Wil $\sim 3.0$  – Mars 2022

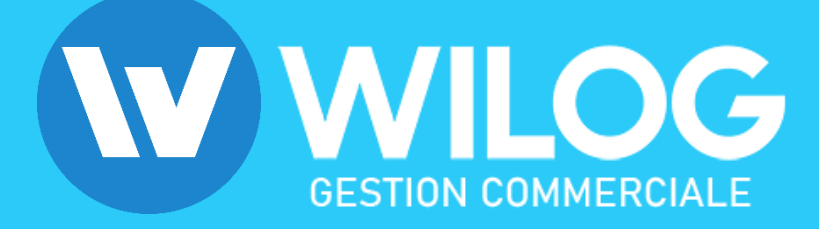

- **1. Cycle de la gestion commerciale**
- **2. Fonctionnalités**

**Achats** 

Articles & Stocks

Relations professionnelles

Affaires

Notes de frais

Planning & Organisation

Gestion documentaire

**Statistiques** 

Paramétrages

## **3. Options**

- Application mobile
- E-commerce
- Comptabilité
- **4. Captures d'écran**

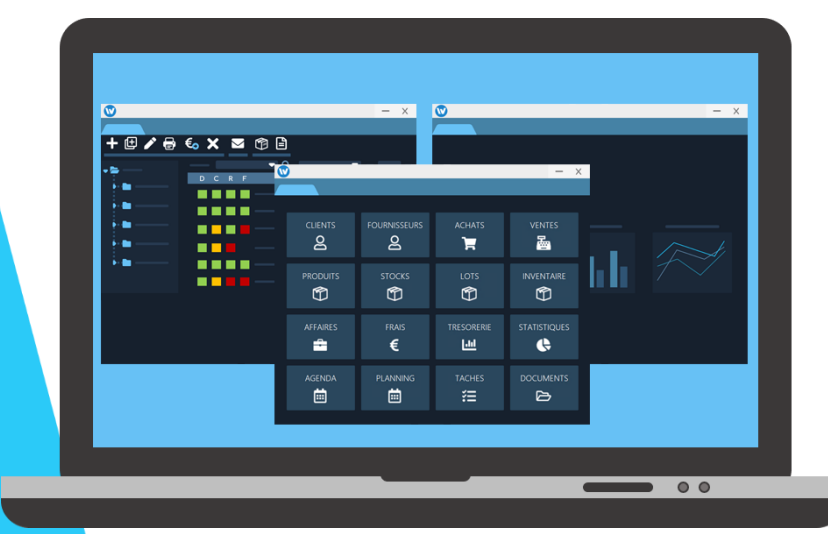

#### **1. Cycle de la gestion commerciale**

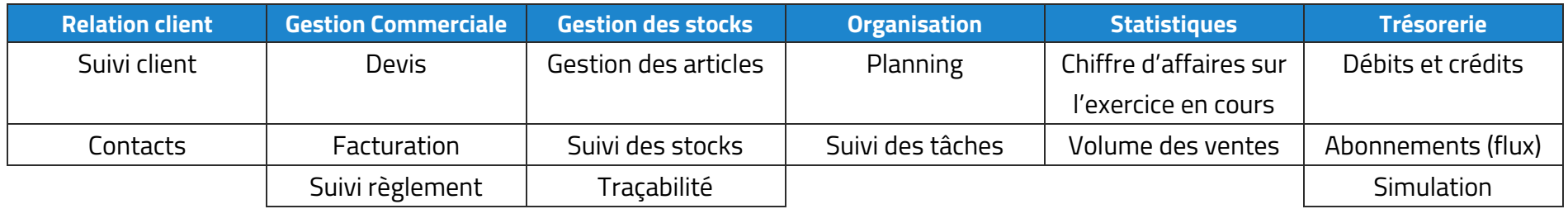

#### **2. Fonctionnalités**

## **ACHATS**

- Gestion du cycle d'achat (de la demande d'achat jusqu'au règlement) avec validation
- Gestion d'achats sur des articles non répertoriés en stock
- Documents fournisseurs ⊘
- $\odot$  Ajout de fichiers joints pour la facturation

### **VENTES**

- $\odot$  Création de devis, commandes, bons de livraisons et factures
- $\odot$  Suivi du cycle de vente (du devis jusqu'au règlement)
- $\odot$  Gestion du nombre de décimales pour les quantités
- Alertes pour les devis arrivant à échéance  $\odot$
- Gestion des relances clients | ⊙
- Bons de livraisons (livraisons complètes ou partielles)  $\odot$
- $\odot$  Création de factures multiples
- Gestion des règlements sur facture simple et multiple  $\odot$
- ⊘ Gestion des dates d'envoi d'une facture
- $\odot$  Gestion du nombre de décimales pour les quantités
- Gestion des tarifs fournisseurs
- Gestion des frais
- $\odot$  Gestion des flux (abonnements)

- Alertes sur les retards de paiement
- Dématérialisation des ventes : envoi des documents de vente par e-mail
- $\odot$  Affichage ou masquage du prix d'un article
- Création d'acompte et règlement
- $\odot$  Impression multiple de devis, commandes, BL, factures, avoirs
- $\odot$  Gestion des devises : visualisation et impression possible des documents dans la devise souhaitée
- $\odot$  Affichage du taux de marge lors de la saisie
- Relances semi-automatiques des factures en attente de règlement (visualisation & sélection multiple)
- $\odot$  Information sur le nombre de relances effectuées pour une facture spécifique
- Création de liste tarifaire client

## ARTICLES & STOCKS

- $\odot$  Gestion de produits par catégorie / sous-catégorie
- $\odot$  Prix de vente HT ou TTC
- $\odot$  Prix unitaire par lot
- Intégration des code-barres  $\odot$
- Archivage d'un produit
- Gestion des photos et documents associés à un produit  $\odot$
- Edition des stocks et mouvements de stock ⊘
- Saisie des entrées et sorties de stocks ⊘
- $\odot$  Historique produit
- $\odot$  Bons de transfert
- Gestion des zones de stockage

## RELATIONS PROFESSIONNELLES

- Suivi des sociétés
- Gestion des coordonnées / contacts
- $\odot$ Filtrage par raison sociale, prospect, client, fournisseur
- $\odot$ Impression liste des sociétés
- $\odot$  Import liste sous format .xls
- Validation des listes tarifaires
- Décompte général (résumé de la commande ou du devis)
- $\odot$  Facture de situation
- Gestion des CGV (possibilité de les afficher ou non)
- Révision de devis
- Visualisation du stock avec détail par période des entrées et sorties
- Assistant d'inventaire
- Clôture d'inventaire
- Affichage du stock prévisionnel (stock à date)
- Alertes stocks depuis l'accueil personnalisé
- Gestion du seuil de réapprovisionnement
- Valorisation du stock
- Gestion de la traçabilité
- Liste des lots avec option de filtre sur les DDM / DLC

- Export vers Microsoft Excel, Word, ou sous format .csv
- Gestion des clients favoris
- Recherche sur les sociétés
- Visualisation de l'historique des relations commerciales
- Liste des devis, affaires et factures associés à une société
- Liste des tâches rattachées à une société
- Gestion des documents associés à une société (document Word, PDF ou image)
- $\odot$  Adresses de livraison multiples

## **AFFAIRFS**

- Gestion des documents associés à une affaire (documents Word, Excel, images, PDFs…)
- Historique des opérations liées à une affaire spécifique

## NOTES DE FRAIS

- Gestion des frais associés à une affaire
- $\odot$  Import image

# PLANNING & ORGANISATION

- Prise de rendez-vous
- Gestion des récurrences
- $\odot$ Catégories personnalisables par couleur
- Affichage du planning journalier, hebdomadaire ou mensuel
- Planning individuel ou multi-collaborateurs  $\odot$
- $\odot$  Impression du planning

## GESTION DOCUMENTAIRE

- Gestion par arborescence
- $\odot$  Import de document ou de dossier
- Adresses de facturation différentes
- Gestion multi-contacts pour une société
- Gestion multi-sociétés pour un contact

- $\odot$  Affectation de frais et d'achats à une affaire
- Visualisation du bilan financier de l'affaire

- $\odot$  Application montant HT selon taux de TVA
- $\odot$  Totaux par utilisateur
- $\odot$  Affichage agenda par collaborateur
- Valorisation du temps passé
- Création de tâches avec définition de priorité
- Déplacement des tâches par glissement de la souris
- Info-bulle avec détail des rendez-vous

- Export de document ou de dossier
- $\odot$  Envoi par email
- Gestion multi-onglets
- Affichage des derniers fichiers ouverts
- Gestion des documents favoris

## **STATISTIQUES**

- Encaissements/décaissements par mois avec détails
- $\odot$  Chiffre d'affaires par article, catégorie, client

## **PARAMETRAGES**

- Paramétrage des informations relatives à une société (adresse, logo, pied de page, dispositions légales)
- $\odot$  Exercice comptable
- $\odot$  Impression multi-factures
- $\odot$  RIB, IBAN, SWIFT
- Personnalisation de la numérotation des documents commerciaux
- $\odot$  Gestion des relances clients
- Glisser / déposer des fichiers ou dossiers
- $\odot$  Gestion des droits par utilisateur / groupe

Visualisation des dépenses par article, catégorie, fournisseur

- $\odot$  Gestion des droits par utilisateur ou par groupe
- $\odot$  Personnalisation des impressions
- Gestion des utilisateurs
- Changement de style (thème sombre ou clair)
- Personnalisation du menu d'accueil
- $\odot$  Gestion des comptes de messagerie électronique
- $\odot$  Historique des emails envoyés

#### **3. Options**

## APPLICATION MOBILE

- $\odot$  Saisie des frais
- $\odot$  Création de devis
- Création et affichage fiches produit
- $\odot$  Scan code-barres

# E-COMMERCE

- Liaison avec plateforme e-commerce Sylius
- Import des articles depuis le site e-commerce
- $\odot$  Gestion des déclinaisons (taille, couleur...) depuis le site
- $\odot$  Création client et liaison possible avec base de données

# **COMPTABILITE**

- Plan comptable général
- Import / export du PCG
- $\odot$  Gestion des journaux auxiliaires
- Génération des écritures comptables des factures
- $\odot$  Planning des tâches
- Gestion des contacts
- **⊘** Trésorerie

- $\odot$  Création automatique d'une facture lors de la finalisation d'une commande
- $\odot$  Synchronisation des stocks
- Envoi d'email de confirmation d'expédition de commande
- Saisie des règlements et génération des écritures
- Export des écritures sous format .csv (pour import logiciel comptabilité)
- Gestion des débits / crédits avec import des écritures bancaires

### **4. Captures d'écran**

### Gestion d'un article

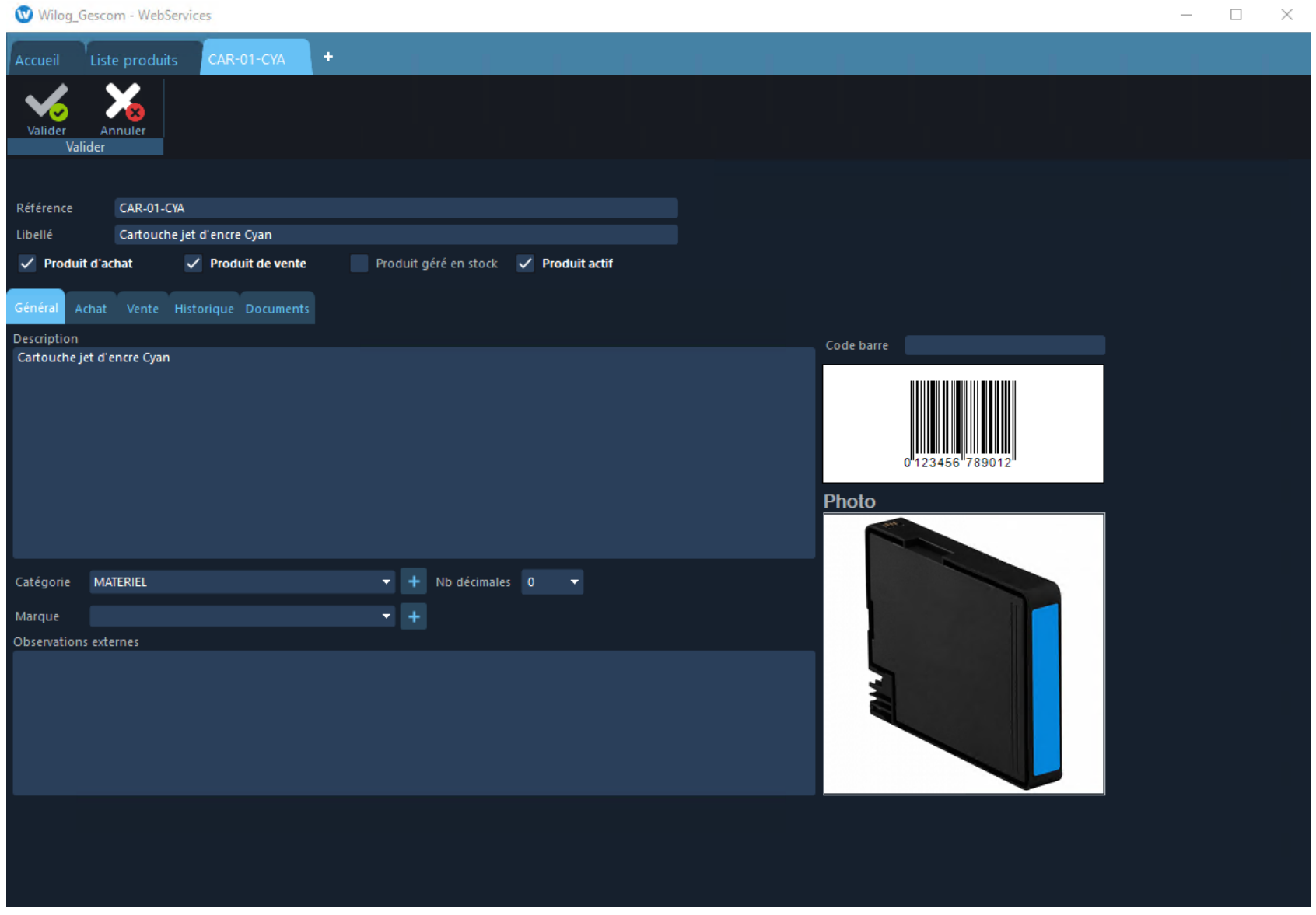

#### Suivi du stock

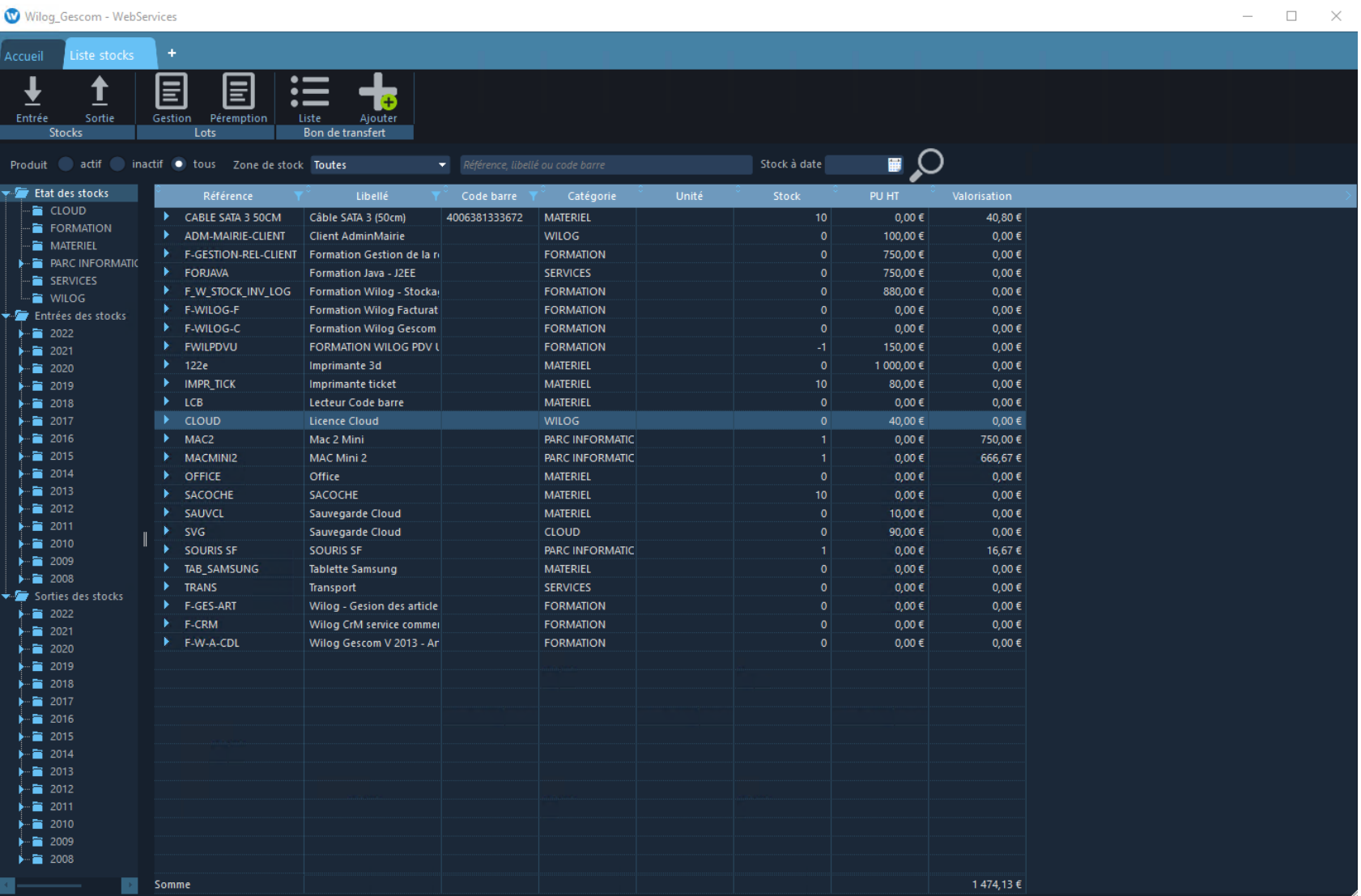